## Prius One U モデル-お詫びと訂正-

このたびは Prius One U モデルをお買い上げいただき、まことにありがとうございます。 次のマニュアルに訂正箇所があります。謹んでお詫び申し上げます。

●『設置と配線編』

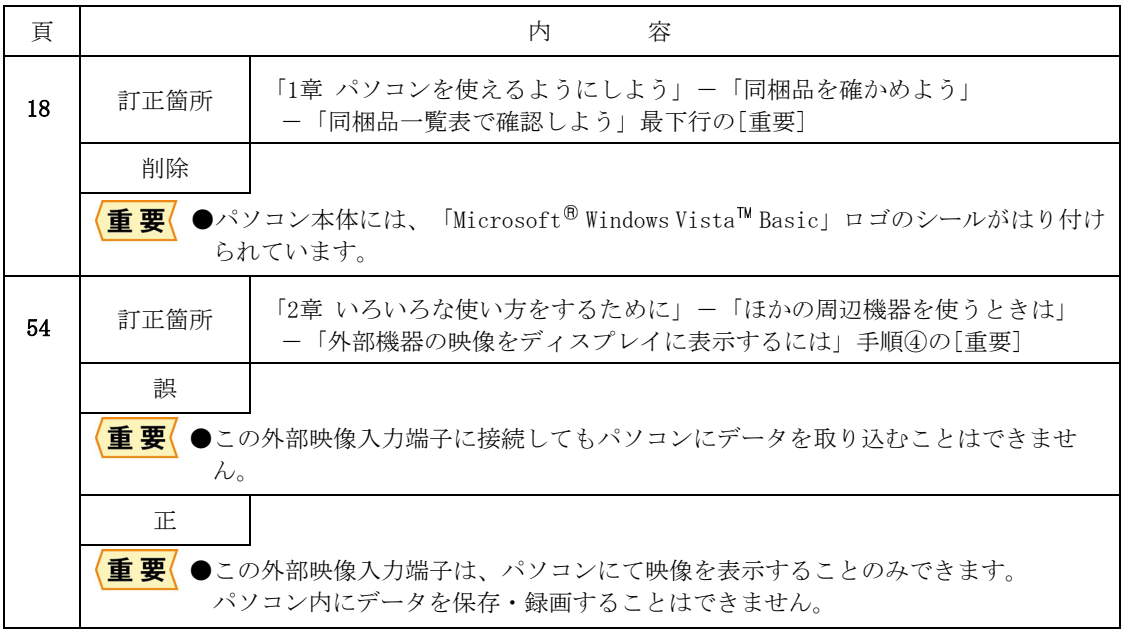

●『パソコン応用編』

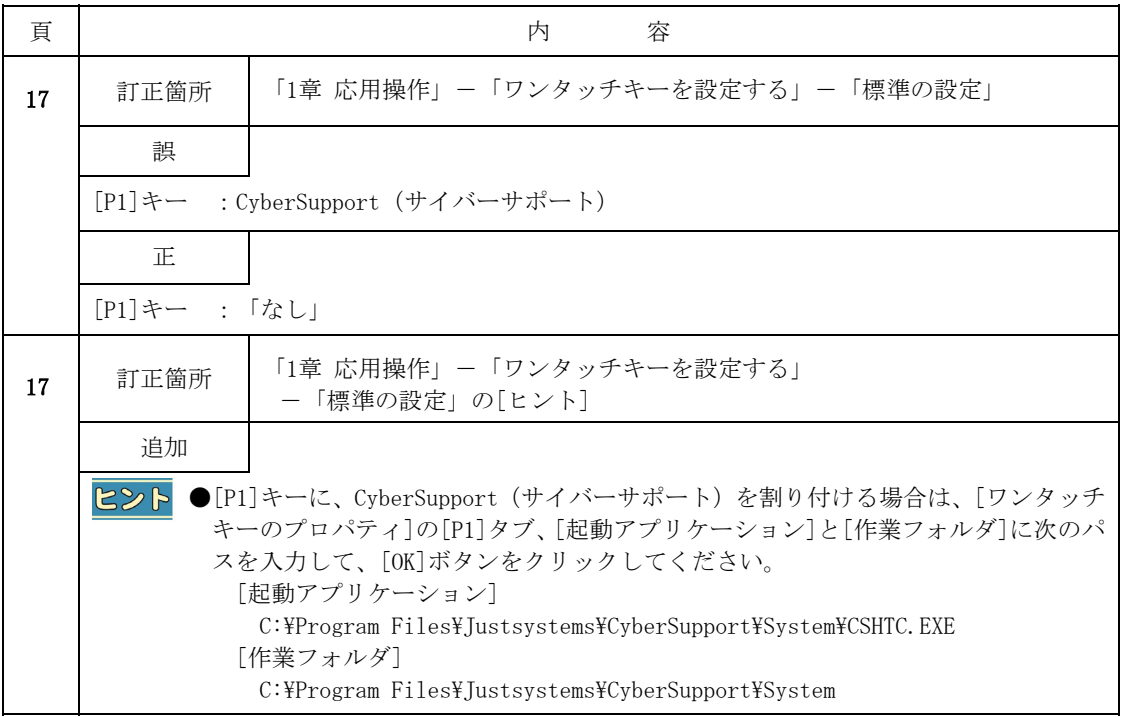

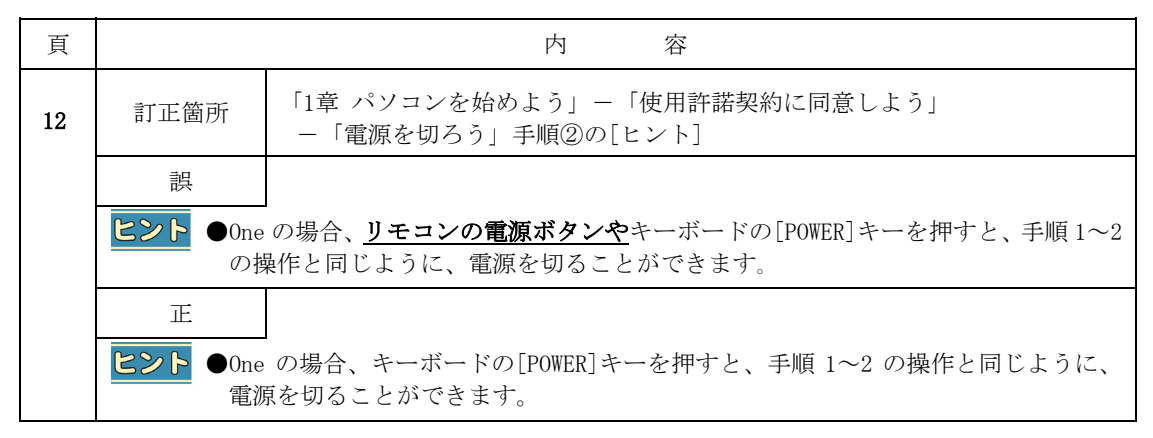

●『エンターテインメント編』

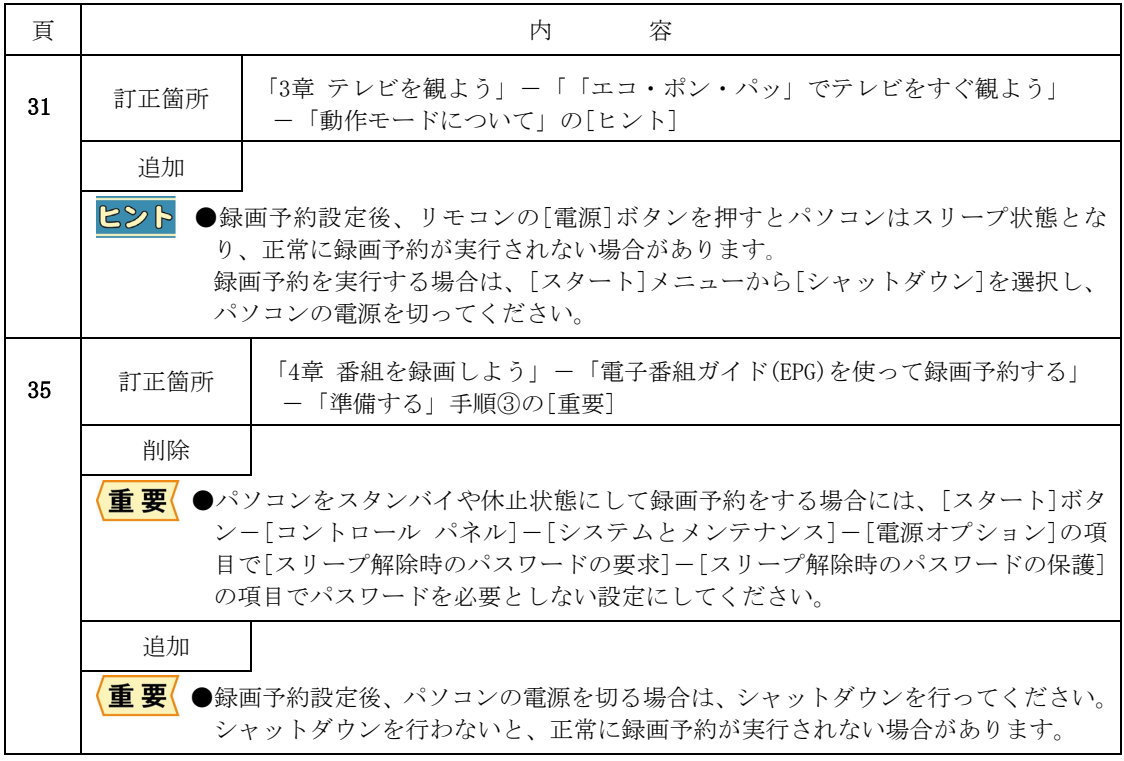